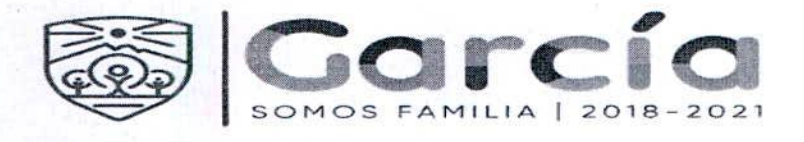

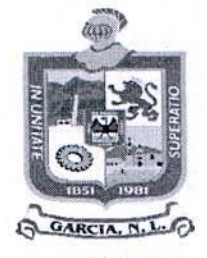

#### MG-STFYAM-026/2020-PS

CONTRATO DE PRESTACIÓN DE SERVICIOS, QUE CELEBRAN POR UNA PARTE EL MUNICIPIO DE GARCÍA, NUEVO LEÓN, REPRESENTADO POR EL C. PRESIDENTE MUNICIPAL, LIC. CARLOS ALBERTO GUEVARA GARZA, Y EL C. SÍNDICO SEGUNDO, LUIS ERNESTO RODRIGUEZ MARTINEZ, ASISTIDOS EN LA CELEBRACIÓN DEL PRESENTE CONTRATO POR EL C. SECRETARIO DEL AYUNTAMIENTO, LIC. ISMAEL GARZA GARCIA, Y EL C. SECRETARIO DE TESORERÍA, FINANZAS Y ADMINISTRACIÓN MUNICIPAL, C.P. JOSÉ RICARDO VALADEZ LÓPEZ, A CUYA PARTE EN LO SUCESIVO SE LE DENOMINARÁ "EL MUNICIPIO", Y POR OTRA PARTE SOLUCIONES MEDICAS E INSUMOS HOSPITALARIOS, S.A. DE C.V. . REPRESENTADA EN ESTE ACTO POR EL C. JOSÉ RODOLFO PINZÓN PRIETO, A QUIEN EN LO SUCESIVO Y PARA EFECTOS DE ESTE INSTRUMENTO QUE EN LO SUBSECUENTE SE LE DENOMINARÁ "EL PRESTADOR DEL SERVICIO" CUANDO LAS PARTES ACTÚEN DE MANERA CONJUNTA SE LES DENOMINARÁ "LAS PARTES". ACTO JURÍDICO QUE SUJETAN AL TENOR DE LAS DECLARACIONES Y CLÁUSULAS SIGUIENTES:

## **DECLARACIONES**

#### **I.- DECLARA "EL MUNICIPIO"**

I.1.- Que conforme a lo dispuesto en los Artículos 115 de la Constitución Política de los Estados Unidos Mexicanos, 120 de la Constitución Política del Estado Libre y Soberano de Nuevo León y 2 de la Ley de Gobierno Municipal del Estado de Nuevo León, "EL MUNICIPIO" tiene personalidad jurídica y capacidad legal para celebrar el presente contrato.

I.2.- Que en el artículo 34 fracción I de la Ley de Gobierno Municipal del Estado de Nuevo León, se le confiere al C. Presidente Municipal y al C. Síndico Segundo, la representación del Ayuntamiento, por lo que pueden intervenir en los actos en donde sea necesario ejercer la personalidad jurídica del Municipio, y en términos de lo dispuesto por el artículo 92 de la citada Lev. el C. Secretario del Ayuntamiento, y el C. Secretario de Tesorería, Finanzas y Administración Municipal, intervienen en la celebración del presente contrato.

I.3.- Que cuenta con el Registro Federal de Contribuyentes número MGN850101F45, expedido por el Servicio de Administración Tributaria, Organismo Desconcentrado de la Secretaría de Hacienda y Crédito Público.

I.4.- Que para efectos del presente contrato, señala como domicilio para notificaciones el ubicado en Boulevard Heberto Castillo número 200, Colonia Paseo de las Minas, en el Municipio de García, Nuevo León.

I.5.- Que los egresos que se originen con motivo de las obligaciones que se contraen por este contrato, serán cubiertos con recursos de la Hacienda Pública Municipal y que tales egresos están autorizados.

I.6.- Que requiere de papelería referente a recibos oficiales y hojas membretadas oficiales para lo cual celebran el presente contrato, para lo cual celebran el presente contrato, mismo que fue adjudicado mediante el procedimiento de adjudicación mediante tres

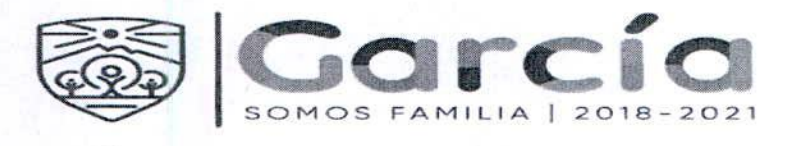

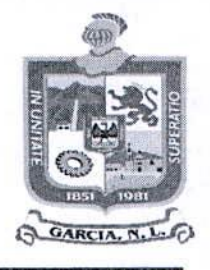

cotizaciones conforme a lo dispuesto por los artículo 42 fracción I, 43 de la Ley de Adquisiciones, Arrendamientos y Contratación de Servicios del Estado de Nuevo León, y 70 fracción II de la Ley de Egresos para el Estado de Nuevo León para el ejercicio 2019.

I.7.- Que para efectos del presente contrato, señala como domicilio para recibir notificaciones el ubicado en Boulevard Heberto Castillo número 200, Colonia Paseo de las Minas, en el Municipio de García, Nuevo León y cuenta con el Registro Federal de Contribuyentes número MGN850101F45, expedido por el Servicio de Administración Tributaria, Órgano Desconcentrado de la Secretaría de Hacienda y Crédito Público.

**I.8.-** Que los egresos que se originen con motivo de las obligaciones que se contraen por este contrato, serán cubiertos con recursos de la Hacienda Pública Municipal y que tales egresos están autorizados.

## **II.- DECLARA "EL PRESTADOR"**

II.1.-Que es una persona moral en pleno ejercicio de sus derechos civiles.

II.2- Que cuenta con la experiencia, además de que tiene la capacidad para el cumplimiento del objetivo trazado por "EL MUNICIPIO"

II.3.- Que para los efectos del presente instrumento señala como domicilio para oír y recibir notificaciones el domicilio ubicado el domicilio ubicado en: 1era Avenida No. 557-A, Colonia Las Cumbres 1er Sector, en Monterrey. Nuevo León, C.P. 64610.

II.4.- Además manifiesta "BAJO PROTESTA DE DECIR VERDAD" que no se encuentra en ninguno de los supuestos que señala el artículo 37 la Ley de Adquisiciones, Arrendamientos y Contratación de Servicios del Estado de Nuevo León.

II.5.- Que cuenta con el Registro Federal de Contribuyentes número SME131206ESA; Expedido por el Servicio de Administración Tributaria, Órgano Desconcentrado de la Secretaría de Hacienda y Crédito Público.

### III.- DE LAS PARTES:

III.1- Que se reconocen mutuamente la personalidad con la que comparecen a la celebración del presente instrumento legal, estando "EL PRESTADOR" facultada para obligarse y "EL MUNICIPIO" para contratar, en los términos y condiciones que se precisan en este convenio.

Por lo antes expuesto y reconociéndose la personalidad con que comparecerán "Las Partes", es voluntad de celebrar el presente contrato con forme a las siguientes:

# **CLÁUSULAS**

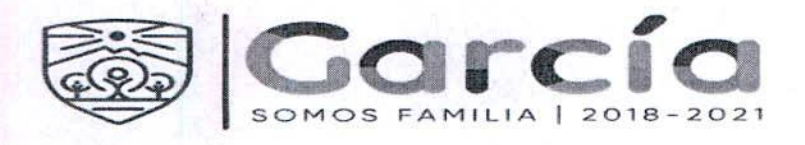

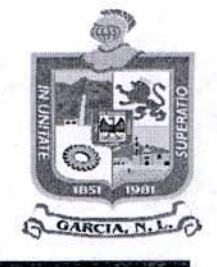

PRIMERA. - "EL PRESTADOR" por este instrumento se compromete a brindar el servicio de suministro de material e insumo médico y cumplir con cada una de las etapas del programa de trabajo en tiempo y calidad.

SEGUNDA. - "EL MUNICIPIO" se compromete a pagar a "EL PRESTADOR" por los servicios objeto del presente contrato, la cantidad de \$ 270,617.12 (Doscientos setenta mil seiscientos diez y siete pesos 12/100 M.N.) Impuesto al Valor Agregado incluido.

TERCERA.- Así mismo manifiesta "EL MUNICIPIO" que la forma de pago por los Servicios de elaboración de banquetes objeto de la presente contratación, será liquidada en una sola exhibición.

**CUARTA.- "EL PRESTADOR"** se compromete a no ceder los derechos y obligaciones que se deriven del presente contrato ya sea en forma total o a favor de cualquier otra persona física o moral.

QUINTA.- La vigencia del presente contrato durante el mes de noviembre de 2020.

**SEPTIMA.** - Manifiestan "LAS PARTES" que no habrá ninguna variación de los precios que se están contratando además están de acuerdo con las cláusulas que anteceden, surtiendo sus efectos legales correspondientes, durante la vigencia del presente contrato.

OCTAVA.- Los actos u omisiones de las partes con relación al presente instrumento, no podrán interpretarse en forma alguna como modificado el presente contrato, será necesario el acuerdo y firma de ambas partes, precisamente por escrito, el cual será suscrito por los representantes que cuenten con facultades para ellos.

NOVENA.- En caso de controversia con relación a la interpretación y cumplimiento del presente instrumento, las partes están de acuerdo y convienen en sujetarse a los ordenamientos legales aplicables.

DÉCIMA.- RELACIONES LABORALES: "EL PRESTADOR" es el único responsable de las obligaciones derivadas de las disposiciones legales y demás ordenamientos en materia de trabajo y de seguridad social y, por lo tanto, se obliga a responder de todas las reclamaciones que sus trabajadores o empleados presentaren en su contra o contra "EL MUNICIPIO", en relación con los servicios contratados por el presente instrumento. Ambas partes reconocen que no existe relación laboral entre "EL MUNICIPIO" y "EL PRESTADOR", así como entre "EL MUNICIPIO" y los trabajadores o empleados de "EL PRESTADOR".

DÉCIMA PRIMERA.- CONTRIBUCIONES FISCALES: Acuerdan "LAS PARTES" que, en relación a las contribuciones fiscales, derivadas del presente contrato, cada una se hará responsable de las que les correspondan, de acuerdo con lo dispuesto en las Leyes Fiscales que establece la Legislación Tributaria Vigente.

DÉCIMA SEGUNDA.- Ambas partes están de acuerdo en someterse a la jurisdicción y competencia de la autoridad competente en el Estado de Nuevo León, en caso de surgir

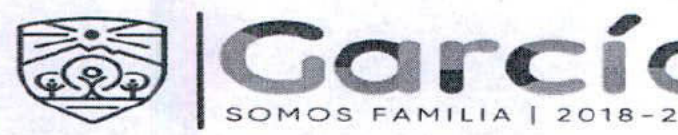

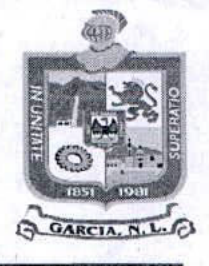

litigio relacionado con el cumplimiento del presente contrato, renunciando para ello a la competencia que por razón de su domicilio o cualquier otro motivo pudiera corresponderles.

Enteradas las partes contratantes, que en la celebración de este contrato no existe ningún vicio de voluntad que pudiera afectar su validez, así mismo enteradas del alcance legal del mismo, lo firman de conformidad ambas partes, en el municipio de García, Nuevo León el día 30 del mes de noviembre de 2019.

**POR "EL MUNICIPIO"** 

LIC. CARLOS ALBERTO GUEVARA GARZA PRESIDENTE MUNICIPAL.

LIC. ISMAEL GARZA GARCIA SECRETARIA DEL AYUNTAMIENTO. C. LUIS ERN **TO RODRIGUEZ MARTINEZ** SÍNDICO SEGUNDO.

C.P. JOSÉ RICARDO VALADEZ LÓPEZ SECRETARIO DE TESORERÍA, FINANZAS Y ADMININISTRACION MUNICIPAL.

**POR "EL PRESTADOR"** 

C. JOSÉ RODOLFO PINZÓN PRIETO Representante legal de SOLUCIONES MEDICAS E INSUMOS HOSPITALARIOS, S.A. DE C.V.

LAS FIRMAS QUE APARECEN EN ESTA HOJA CORRESPONDEN AL CONTRATO DE LA PRESTACIÓN DE SERVICIOS DE INSUMOS HOSPITALARIOS Y MEDICOS CELEBRADA ENTRE EL MUNICIPIO DE GARCÍA, NUEVO LEÓN Y SOLUCIONES MEDICAS E INSUMOS HOSPITALARIOS

Eliminando: La firma del representante legal contenida dentro del contrato de prestación de servicios, de conformidad con lo establecido en el artículo 3, fracción IV, X, XIV, XV, XXXVIII de la Ley de Protección de Datos Personales en Posesión de Sujetos Obligados del Estado de Nuevo León; artículo 3, fracción VII, XXXII; 141, 162 de la Ley de Transparencia y Acceso a la Información Pública del Estado de Nuevo León; numerales Cuarto, Séptimo, Octavo y Trigésimo octavo, de los Lineamientos en Materia de Clasificación y Desclasificación de la Información, así como para la Elaboración de Versiones Públicas de los Sujetos Obligados del Estado de Nuevo León, lo anterior en virtud por tratarse información clasificada como confidencial mediante el acta de la 25° Sesión Extraordinaria del Comité de Transparencia del Municipio de García, Nuevo León, correspondiente al ejercicio 2021.